$2006$  PDF

https://www.100test.com/kao\_ti2020/119/2021\_2022\_2006\_E6\_9C\_ 80\_E6\_96\_B0\_c83\_119395.htm

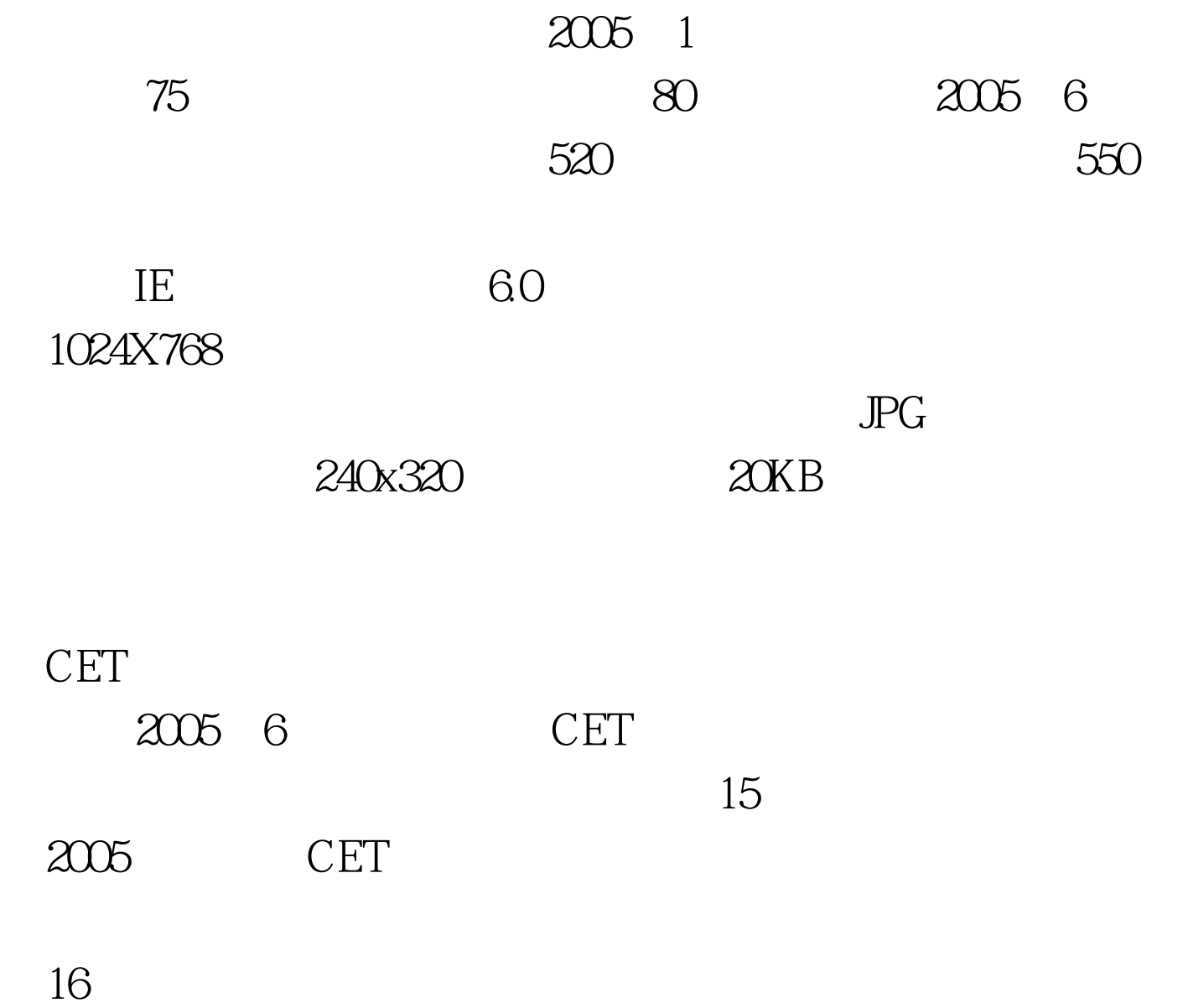

EMail

 $R$ 

 $100Test$ www.100test.com

 $\alpha$